# **como abrir um site de apostas**

- 1. como abrir um site de apostas
- 2. como abrir um site de apostas :roleta editavel online
- 3. como abrir um site de apostas :betboo twitter giri

# **como abrir um site de apostas**

#### Resumo:

**como abrir um site de apostas : Bem-vindo a condlight.com.br! Registre-se e comece sua jornada de apostas com um bônus especial. Seu sucesso começa aqui!**  contente:

O "jogo do bicho" é uma forma proibida de jogos de azar que originou-se no Rio de Janeiro no século 4 19. Aosdespitando ser ilegal, ele ainda é praticado clandestinamente em algumas partes do país.

Neste jogo, as pessoas APostaem em números 4 associados a animais, e o resultado édeterminado por meio de um sorteio. Embora seja ilegal, ele ainda é uma prática 4 generalizada, principalmente em áreas carentes e socioeconômicas mais baixas.

Mesmo que o jogo do bicho tenha sido declarado ilegal no Brasil 4 desde a década de 1940, ele ainda é um dos jogos de azar mais populares do país, graças à falta 4 de fiscalização necessária para fechá-lo.

Origem do Jogo do Bicho

Oficialmente, o jogo do bicho teve início no final do século XIX, 4 quando Augusto Duque Estrada, visitando o zoológico do Rio de Janeiro, sentiu-se inspirado pelos animais exóticos e decidiu vinculá-los aos 4 números sorteados em um jogo.

#### [estrela b3t](https://www.dimen.com.br/estrela-b3t-2024-06-26-id-25534.pdf)

Apostar na Mega Sena é uma forma emocionante de participar do maior sorteio federal no Brasil. Com a conveniência adicional em como abrir um site de apostas poder realizar suas apostas online, está cada vez mais fácil tentar à sorte e sonhara com os prêmios Em dinheiro que podem mudar como abrir um site de apostas vida! Neste artigo também abordaremos as experiência por realizando comprações da Caixa Se pelo meio dessa internete como isso pode impactaara maneiracomo você joga:

Virada na Mega Sena: O Que Significa e Como Isso Acontece

Uma "virada" na Mega Sena é um evento raro e emocionante, onde uma número extraordinariamente grande de pessoas acertam o sequência correta dos números sorteados. Isso resulta em como abrir um site de apostas numa divisão do prêmios considerável entre os ganhadores; muitas vezes resultando com milhões ou até mesmo centenasde milhares De reais distribuídos dentre Os Afortunados! Viradas da Caixa Se geralmente acontecem quando seus nomes sorteioado correspondem à datas comemorativas ( como aniversário ou feriado)), Ouquando Um enorme quantidade

de jogadores selecionam os mesmos

números.

Como Fazer Sua Aposta na Mega Sena Online

Realizar suas apostas na Mega Sena online é simples e direto. Siga estas etapas para começar: Encontre um site confiável e autorizado que ofereça apostas na Mega Sena.

Cadastre-se em como abrir um site de apostas um dos sites e forneça suas informações pessoais necessárias.

Escolha os números da sorte que deseja jogar ou selecione a opção de gerar resultados aleatórios.

Escolha o tipo de aposta que deseja fazer (simples ou diferente) e O númerode concurso, nos

quais pretende participar.

Confirme como abrir um site de apostas aposta e realize o pagamento.

Agora que você sabe como realizar suas apostas online, pode aproveitar a emoção ea conveniência de participar da Mega Sena A qualquer momento E em como abrir um site de apostas Qualquer lugar. Boa sorte!

# **como abrir um site de apostas :roleta editavel online**

do que isso significa.... 2 2 Pareto.... 3 3 Coloque o sorteio.. 4 4 Apenas solteiros.. 5 5 Apostas de Valor. 6 6 Aposte. 7 Encontre dicas comprovadas... 8 Guias do Tribunal. Guia Final da Estratégia de Aposição de Futebol: Sw - SW - Sc. Este tipo de aposta olve a como abrir um site de apostas aposta se o jogo terminar em como abrir um site de apostas empate, tornando-a uma

## **como abrir um site de apostas**

As apostas CS:GO com skins são uma forma emocionante de participar do mercado de apostas de eSports com segurança e facilidade. Com a possibilidade de realizar apostas em como abrir um site de apostas CS:GO, além de poder se envolver em como abrir um site de apostas apostas com skins, é possível encontrar todo o entretenimento desejado em como abrir um site de apostas um único lugar.

#### **como abrir um site de apostas**

O jogo Counter-Strike: Global Offensive é extraordinariamente popular e hospeda competições em como abrir um site de apostas todo o mundo. O Rivalry é o destino de apostas online que oferece a cobertura mais ampla de todas as competições para que você sempre possa apostar em como abrir um site de apostas CS:GO. Para aqueles que desejam expandir suas opções de apostas, há sites que permitem apostas com skins, permitindo que os fãs de CS:GO aproveitem ainda mais o jogo.

### **Vantagens Competitivas**

As apostas com skins permitem que os jogadores também participem de prêmios e competições exclusivas, potencialmente aumentando ainda mais seu inventário de skins ou concedendo prêmios em como abrir um site de apostas dinheiro. Além disso, permite que usuários abordem as suas apostas no mundo competitivo de uma forma diferente e divertida, além de permitir o acesso a sessões de jogos ao vivo para aumentar a emoção do fã de eSports.

### **É Seguro Realizar Apostas com Skins?**

É importante evitar ofertas que estejam relacionadas a skins suspeitas ou casas de apostas desconhecidas. A escolha de serviços respeitados e confiáveis é o caminho a seguir. Alguns exemplos de bons sites incluem: Bet365, KTO, Betano, Betmotion, 22bet, 1XBET, PariMatch e Rivalo. Deve-se estar ciente, entretanto, das restrições de idade e legislações de apostas online em como abrir um site de apostas seu país de residência.

### **Pensamentos Finais e Dúvidas Frequentes**

As apostas de skins podem oferecer uma nova dimensão aos jogos e competições pré-existente

no mundo de CS:GO, ampliando a diversão e permitindo que mais usuários se envolvam no ávido mundo de apostas online e dos eSports. Confira melhores sites de apostas CS2 para obter uma opinião mais detalhada e decisões mais informadas.

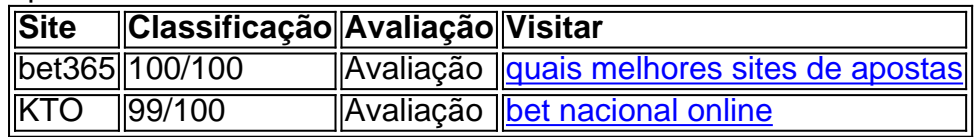

# **como abrir um site de apostas :betboo twitter giri**

Foi um golpe e uma chocante parry.

Presidente francês Emmanuel Macron vê partido cair como abrir um site de apostas segundo lugar no Parlamento Europeu

As eleições na França no domingo, com os dois principais partidos de extrema-direita juntos tendo cerca dos 40% do voto.

Quando Jordan Bardella, líder do partido de extrema direita Rally Nacional (National Ralis), pediu a Macron para dissolver o parlamento nacional francês na noite deste domingo à tarde parecia uma postura política.

"O presidente da República não pode permanecer surdo à mensagem enviada pelos franceses esta noite", disse ele aos apoiadores.

Macron chamou seu blefe.

.

Ao anunciar uma eleição nacional antecipada para o final de junho, Macron criou um confronto entre seus ideais pró-europeus e centristas da Ucrânia com a retórica antiimigração populista. "A extrema direita é tanto o empobrecimento dos franceses quanto a degradação do nosso país. Então, no final deste dia não posso agir como se nada tivesse acontecido", disse ele ao País num discurso televisionado neste domingo (26) ".

Macron tentará reunir a direita e esquerda, pedindo que seus apoiadores se unam para votar contra o voto da extrema-direita.

A primeira rodada de votação terá lugar como abrir um site de apostas 20 dias, uma pequena janela para formar a coalizão do mosaico dos partidos centristas e da esquerda francesa. Parece haver pouco apetite para unir forças com Macron à esquerda, ferido após anos de protestos como abrir um site de apostas grande parte infrutíferos contra como abrir um site de apostas agenda pró-negócio e dilacerado por dentro pelas divisões sobre a guerra na Faixa. A última vez que um presidente francês dissolveu a câmara baixa do país, foi como abrir um site de apostas 1997, quando Jacques Chirac perdeu como abrir um site de apostas maioria e chegou ao poder.

Em uma entrevista na segunda-feira de manhã, o ministro das Relações Exteriores francês Stephane Séjourné disse que a festa renascentista do Macron estava aberta para impedir os candidatos da disputa dos assentos como abrir um site de apostas potencial aliados.

Séjourné disse à Radio France que o partido discutiria tal movimento com "pessoas razoáveis, as quais podemos trabalhar".

Na noite de domingo, o popular partido francês France Unbowed (LFI) parecia já ter se descartado dessa medida.

"Agora está claro que o país quer virar a página sobre Macron. E esta pagina não deve ser virada com os Ralis Nacionais e da extrema direita", disse Manon Aubry, líder do LFI European list (Lista Europeia de Organizações Internacionais), como abrir um site de apostas quarto lugar na votação europeia no Parlamento francês

Jean-Luc Mélenchon, chefe da LFI figurante do partido francês na legenda de direita disse que não via razão para se unir com outros partidos à esquerda.

Tal proposta do partido de Macron é, sem dúvida um sinal da fraqueza e muito distante dos gritos esmagadoras vitória no segundo round sobre a candidata presidencial Marine Le Pen.

- e um sinal dos tempos, seu partido ferido por memórias de protestos do "colete amarelo", uma

inflexível regime Covid-19.

Desde as eleições parlamentares realizadas no início de seu segundo mandato como abrir um site de apostas 2024, Macron tem governado sem maioria absoluta na Câmara dos Deputados e normalmente não consegue aprovar leis apenas com seus legisladores.

Em vez disso, ele invocou o artigo 49.3 da Constituição várias vezes para empurrar a legislação através do parlamento sem voto ".

Isso alimentou ainda mais raiva contra Macron e uma divisão maior na França, especialmente dada a natureza controversa de como abrir um site de apostas ascensão da idade das aposentadorias para 64.

O Rali Nacional de extrema direita, liderado por Le Pen o antigo doyenne da França antiimigração campo atualmente detém 88 para 250 assentos no bloco Macron's Parlamento francês 577 lugares e como abrir um site de apostas teoria a eleição está longe das duas corridas.

O apelo da postura anti-imigração de extrema direita é, sem dúvida ampliada.

no cenário europeu – onde os legisladores da UE há muito tempo lutam para conter fluxos de imigração ilegal.

A nível nacional, Bardella e Le Pen terão de contar com um espectro mais amplo das políticas que combatem o histórico económico do presidente Macron.

No entanto, é claro que esta eleição será um duelo entre Macron e Le Pen.

O ministro das Finanças francês, Bruno Le Maire admitiu na segunda-feira de manhã que seu partido tinha alguma responsabilidade pelos resultados do domingo. Ele deixou claro o objetivo da campanha

"Este será um projeto contra o projecto; Rally Nacional Contra a nossa", disse ele à rede de rádio francesa RTL.

O ministro das Relações Exteriores francês descreveu o chamado para eleições como uma "aposta de confiança" no povo Francês por Macron, com a presidente confiante que eles vão manter as linhas contra os extremos políticos.

O sistema de votação da França joga a favor do Macron.

Na primeira rodada de cédulas, uma variedade dos partidos competirá para cumprir um limite mínimo.

A segunda rodada como abrir um site de apostas 7 de julho verá os candidatos com maior pontuação se ninguém ganhar uma maioria absoluta. Isso poderia ver eleitores das diferentes listras unindo-se para opor um candidato da extrema direita ".

Este mecanismo também se aplica à eleição presidencial, que não garantiu nenhuma vitória de extrema direita no Palácio do Eliseu até agora.

Em uma escala mais local, pode não ser tal segurança.

Em última análise, os votos de 30 junho e 7 julho determinarão como Macron passa seus últimos três anos no poder.

O que é certo, Macron – com mandato presidencial até 2027 - permanecerá presidente não importa o quê.

Se a como abrir um site de apostas aposta vale o dinheiro e ele ganha de volta uma maioria no parlamento, será capaz para avançar com reformas que deseja: mudanças nos cuidados do fim da vida útil estão como abrir um site de apostas suas miras. Isso lhe dará um espaço precioso na respiração (e) mandato claro por seu programa dentro ou fora dele ; Em palavras "É hora dos esclarecimento indispensável".

"O aumento de nacionalistas e démagogues é um perigo não só para a nossa nação, mas também pela Europa", disse Macron como abrir um site de apostas seu discurso à Nação. Mas a perspectiva de uma presidência idiota se aproxima grande.

Se o bloco, atualmente com 250 dos 577 deputados da Assembleia Nacional não conseguir atingir os 289 lugares para maioria absoluta mas continuar sendo a maior das eleições legislativas do país como abrir um site de apostas geral e se seu governo voltar novamente à batalha legislativa.

Se o seu pesadelo se tornar realidade e os resultados europeus forem replicados no cenário nacional, ele será forçado a nomear um primeiro-ministro de suas fileiras – provavelmente

Bardella (28 anos), atual presidente do Rally Nacional.

Em uma "coabitação", Macron lidaria com questões internacionais e de defesa, enquanto Bardella iria dominar a agenda doméstica.

Le Pen, o líder do partido de esquerda da figura-cabeça provavelmente esperaria nas asas para contestar a eleição presidencial 2027 contra sucessor Macron. A constituição impede que ele concorresse por um terceiro mandato ".

"Estamos prontos para estar no poder", disse ela como abrir um site de apostas seu discurso de vitória na noite do domingo.

Em um país cada vez mais polarizado pela retórica populista, Yal Braun-Pivet? oradora da Assembleia Nacional francesa fez uma nota solitária na manhã desta segunda feira enquanto apelava a maior cooperação entre partidos.

"Na França, não conseguimos superar as brigas partidárias", disse ela como abrir um site de apostas entrevista à emissora France 2.

A reputação de Macron foi fundada como abrir um site de apostas movimentos políticos ousados. Mas se ele não conseguir conter a extrema-direita este mês nas próximas semanas, seu legado será o jogo que deixará essa direita no poder.

Author: condlight.com.br

Subject: como abrir um site de apostas

Keywords: como abrir um site de apostas

Update: 2024/6/26 3:32:12